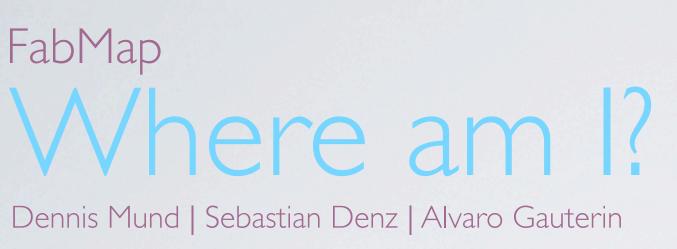

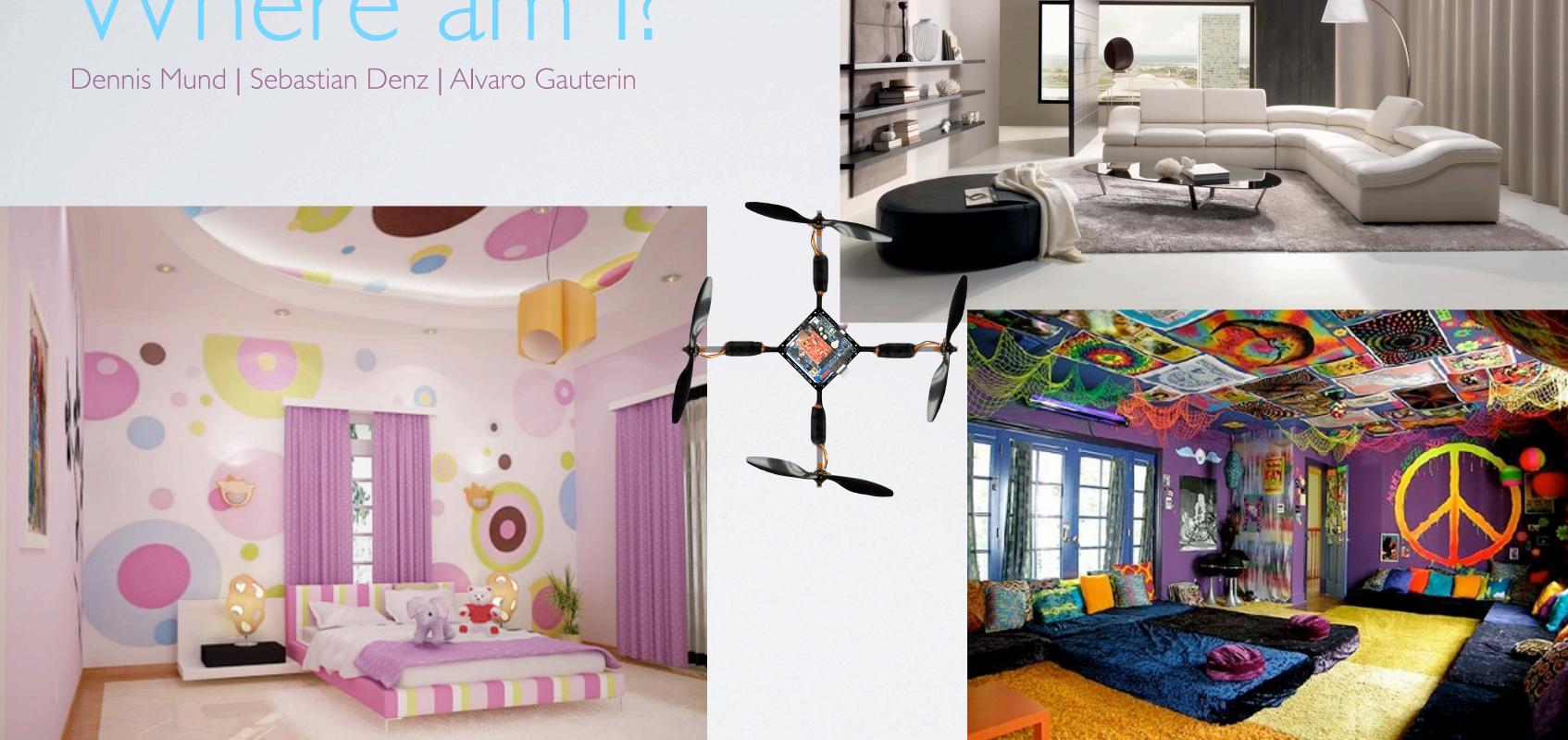

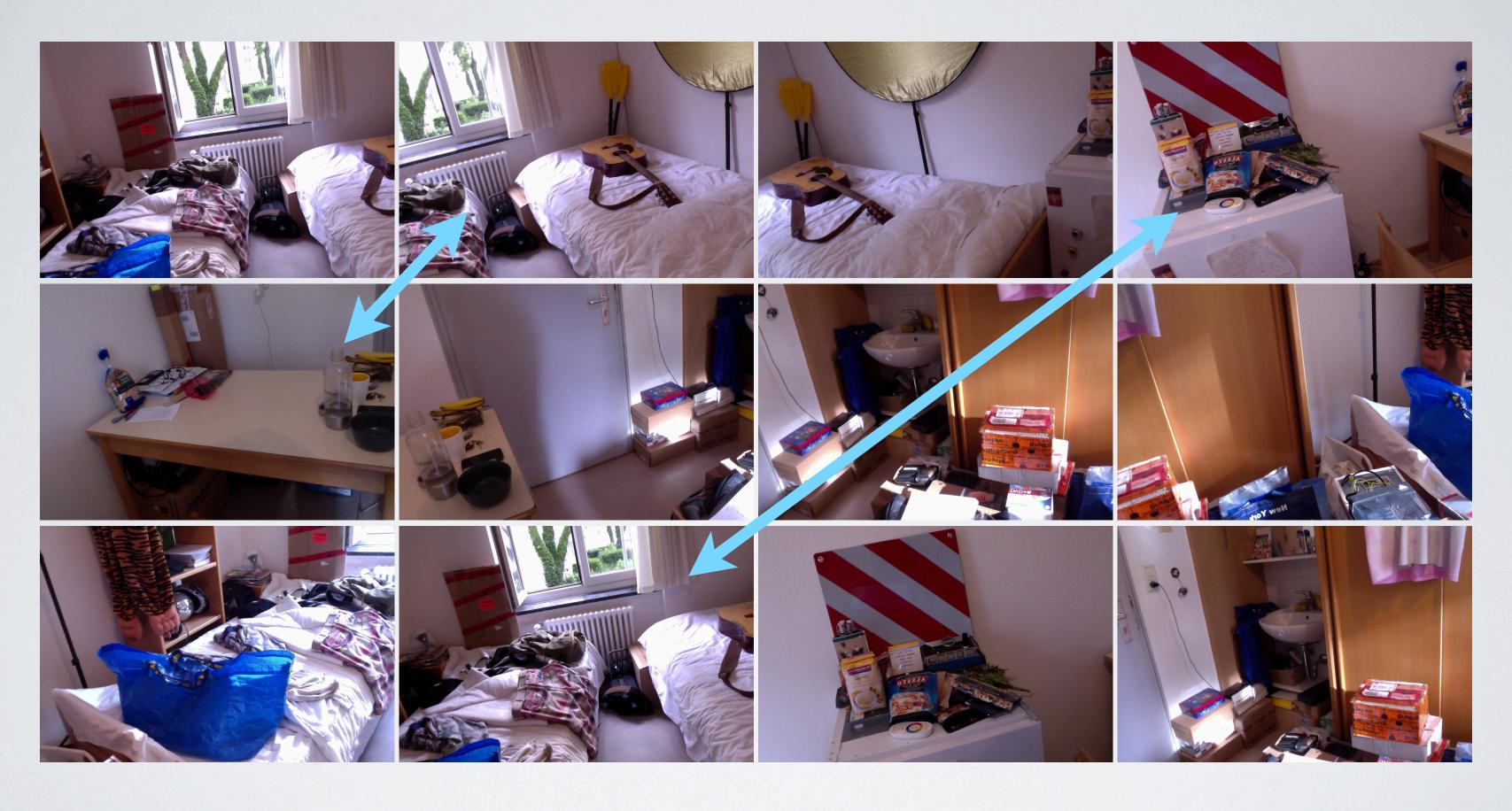

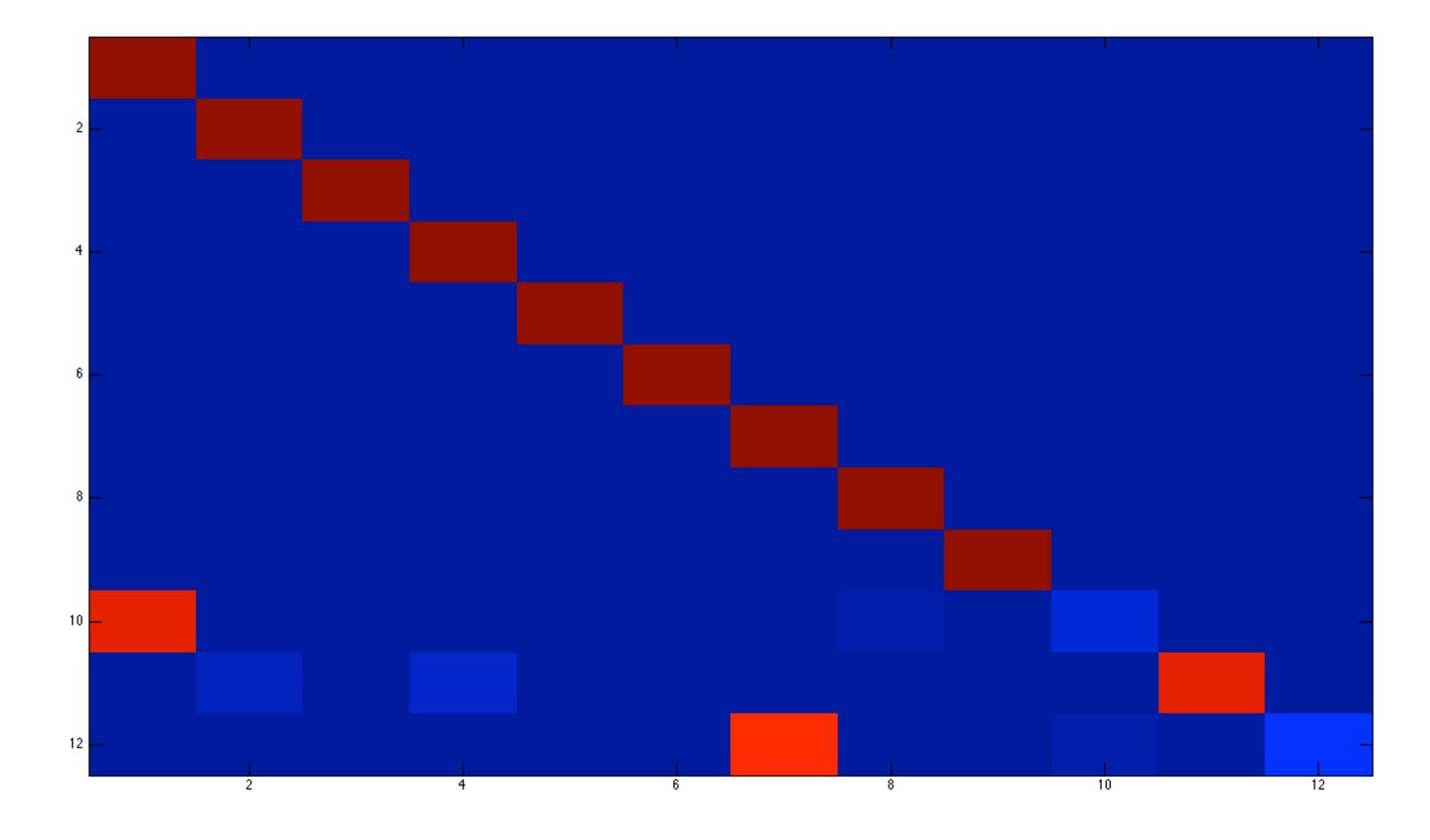

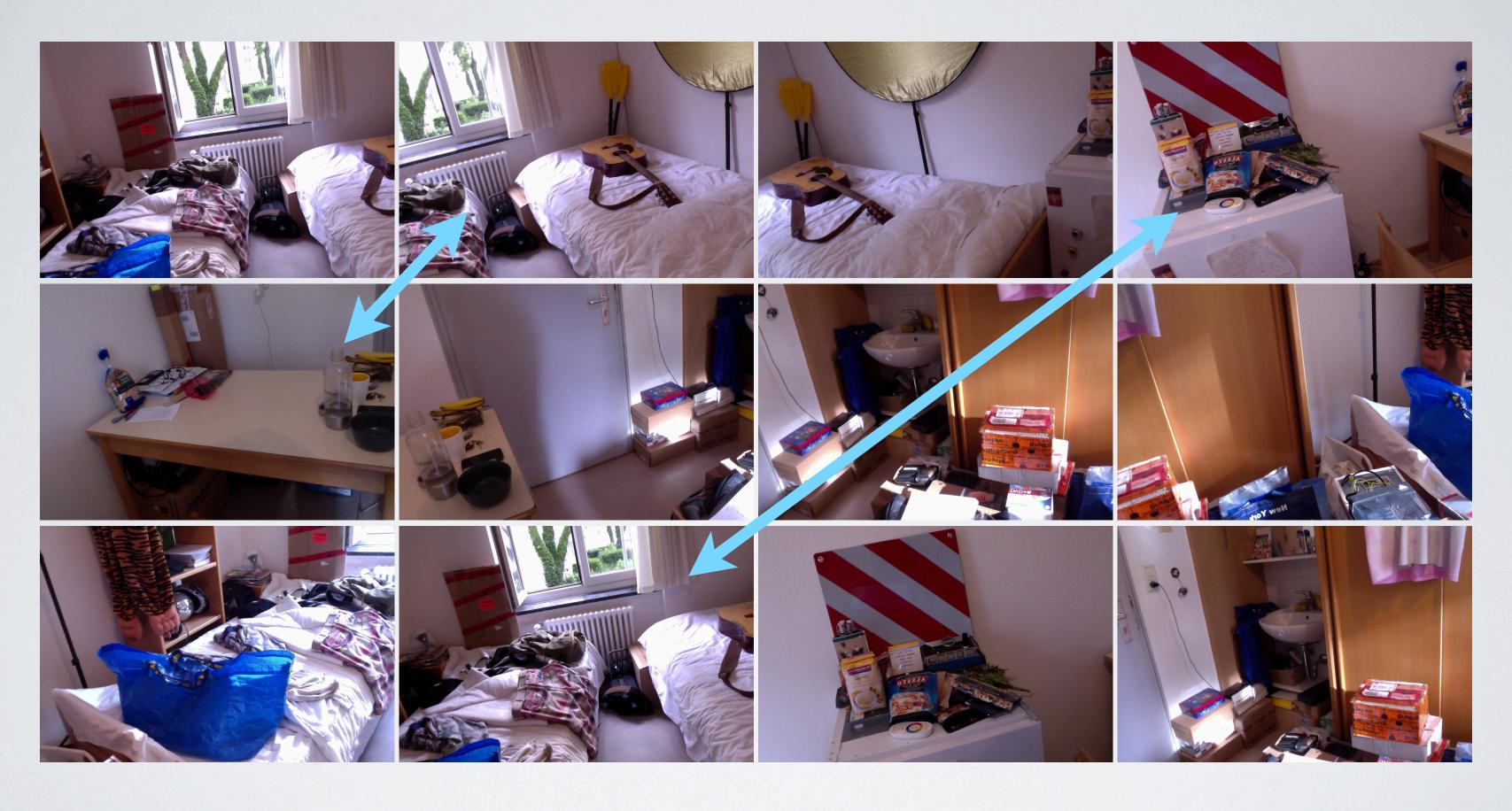

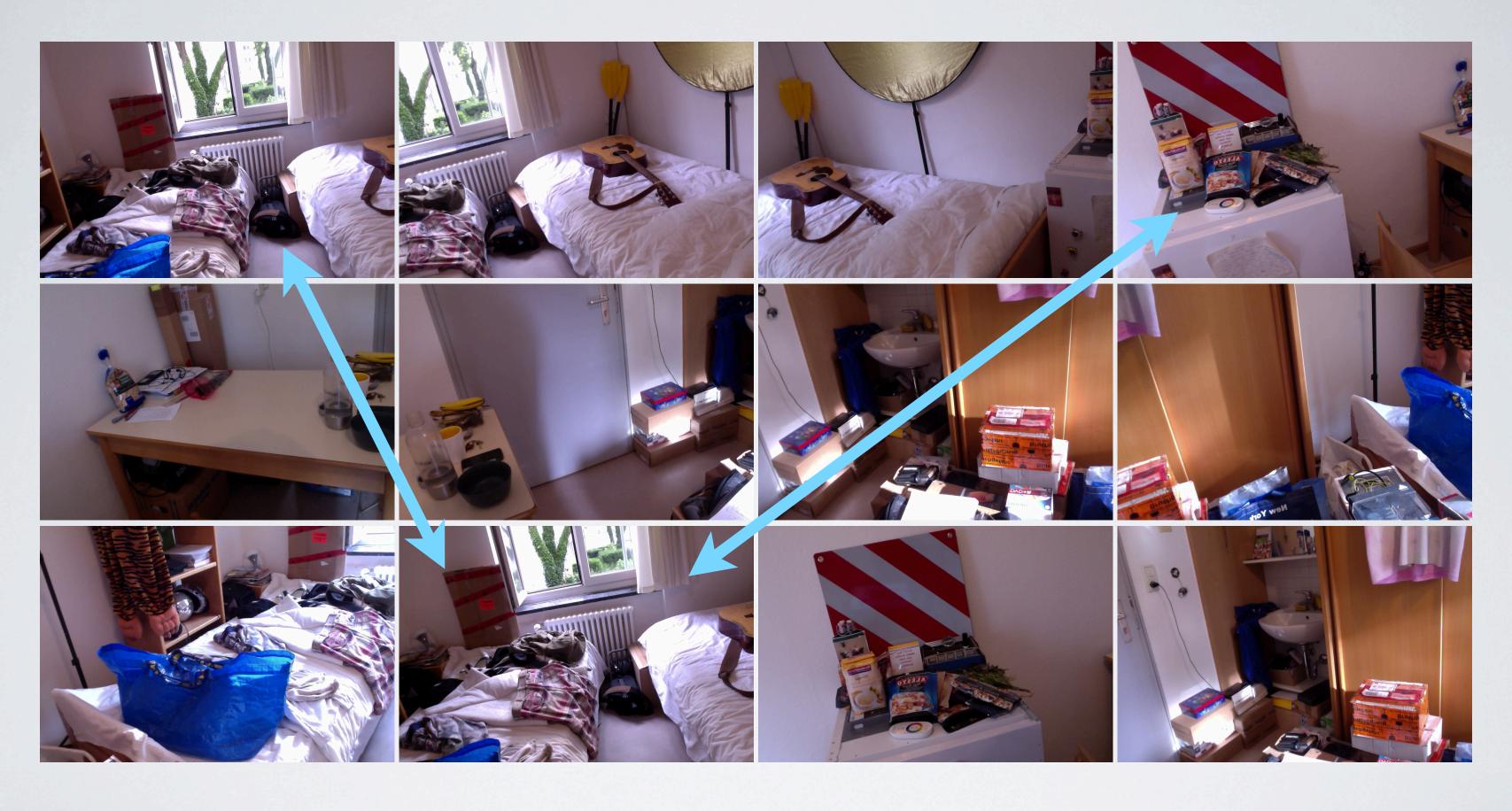

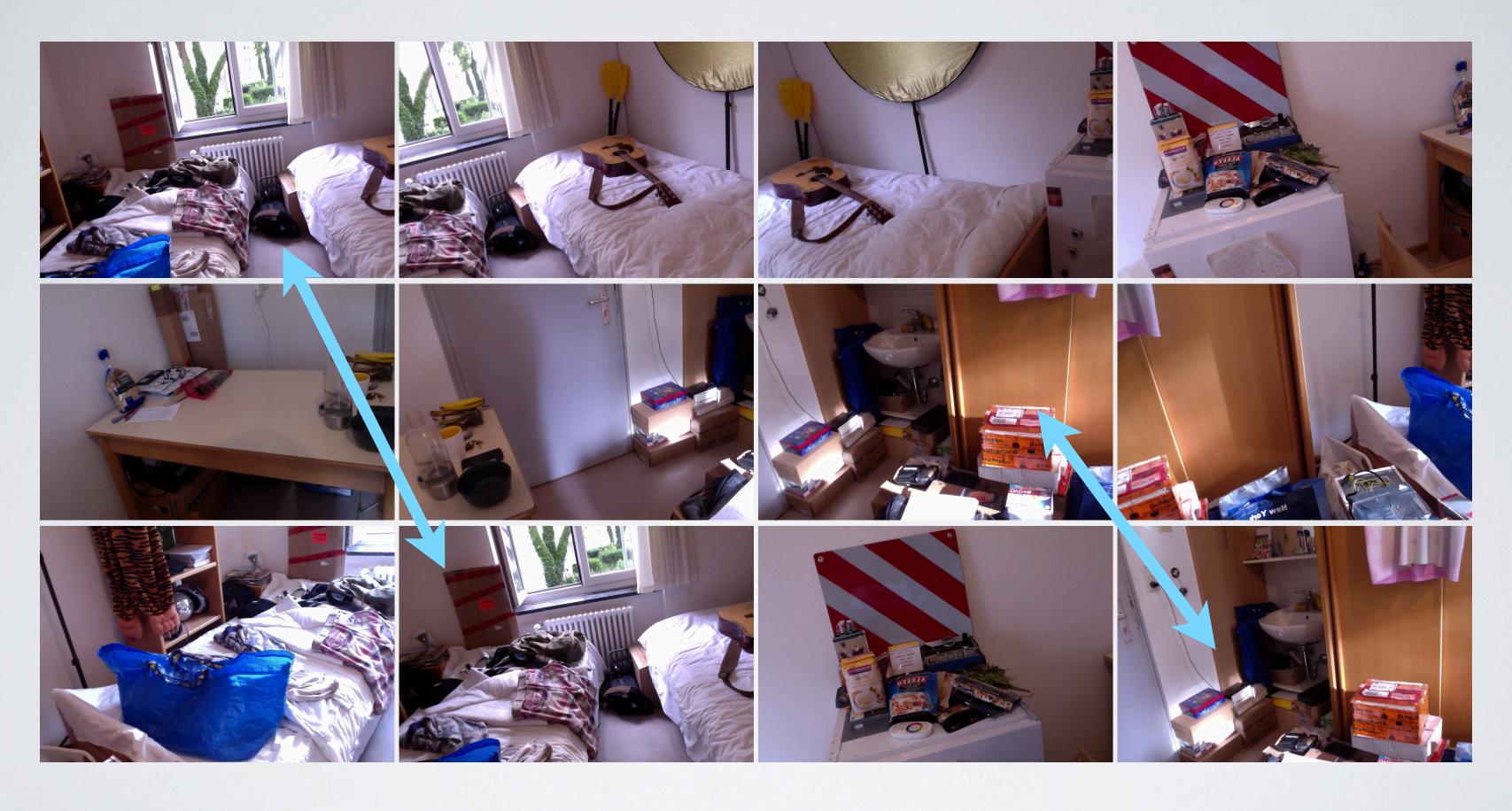

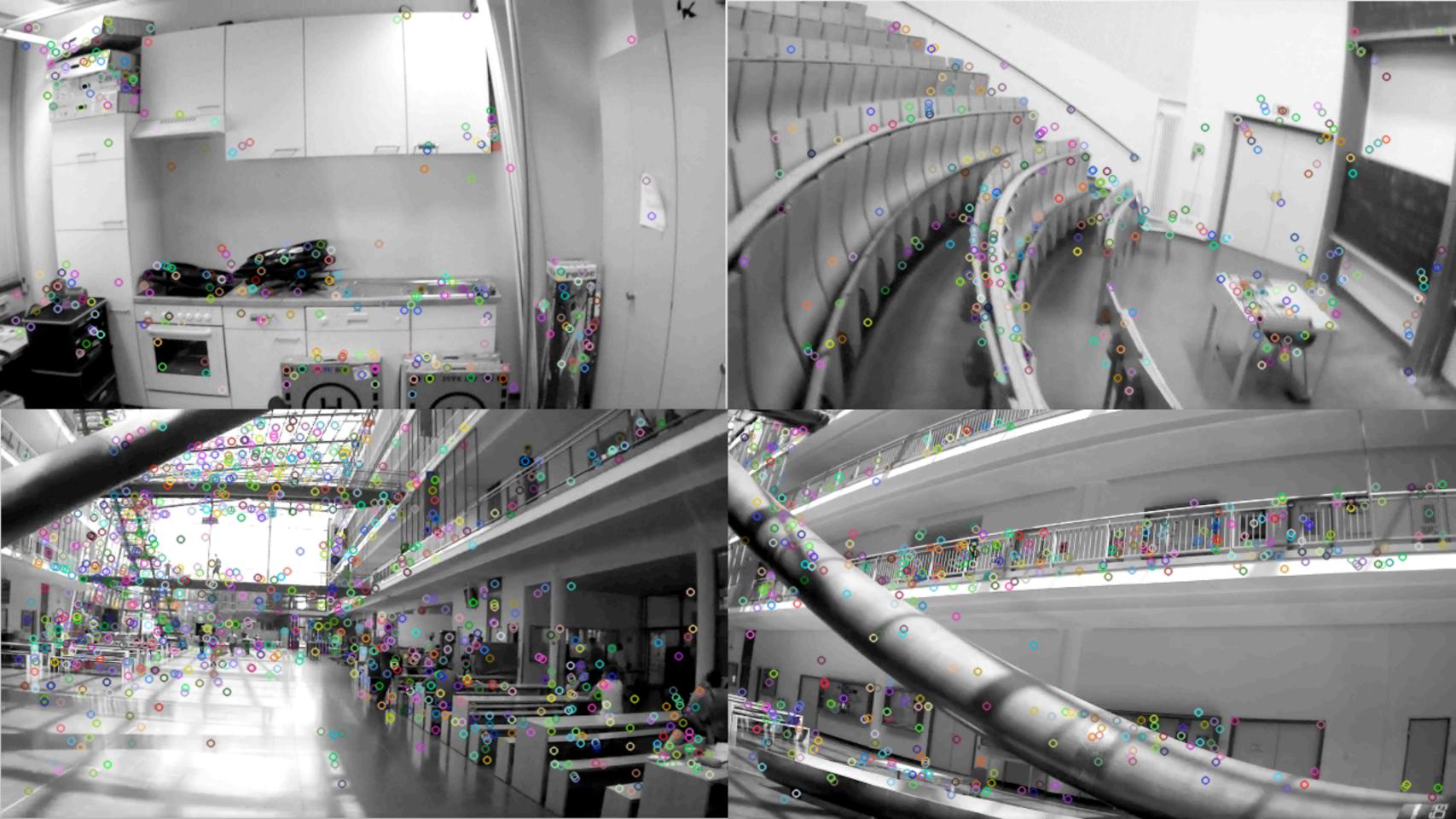

#### Workflow

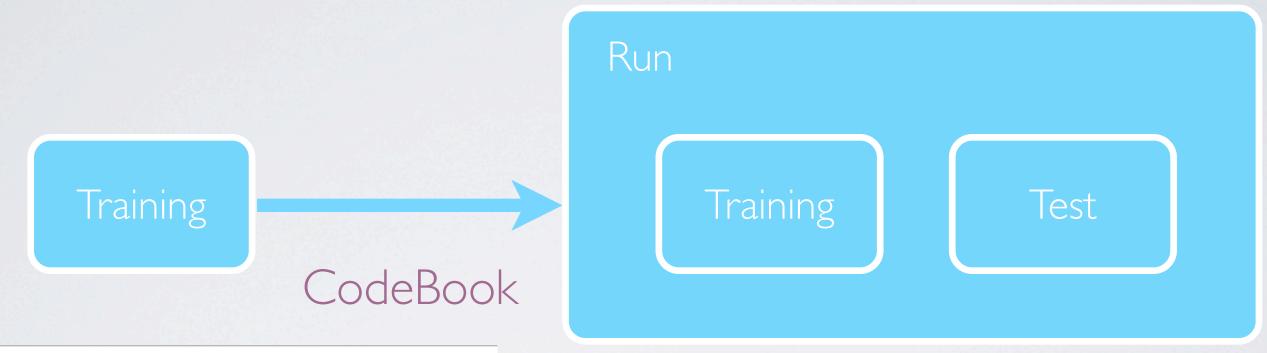

```
%YAML:1.0
Vocabulary: !!opencv-matrix
   rows: 1058
   cols: 64
   dt: f
   data: [ 1.77276577e-03, 5.73066471e-04, 4.38097259e-03,
       2.41288776e-03, -9.21438728e-03, 1.79332017e-03, 3.23157310e-02,
      1.81487557e-02, 2.07799720e-03, 1.17030875e-04, 3.67520712e-02,
      2.06168108e-02, -1.77598195e-04, 1.99941627e-04, 4.66153631e-03,
      2.97495862e-03, 1.20192245e-02, 8.09157442e-04, 2.90522054e-02,
      1.67437289e-02, -2.06454247e-01, -1.16183534e-01, 3.03364724e-01,
      1.92998230e-01, 1.54564455e-01, -1.06857732e-01, 3.25945973e-01,
      2.05382988e-01, -3.01286299e-03, -2.51577259e-03, 3.27396281e-02,
      2.18389537e-02, 1.01507613e-02, -7.92980834e-04, 2.95021776e-02,
      1.71431899e-02, -2.89786845e-01, 3.05096749e-02, 3.70865166e-01,
      1.50046065e-01, 2.65371323e-01, 7.84655735e-02, 3.89980227e-01,
      1.60877615e-01, -8.18714965e-03, 2.27530906e-03, 3.26155983e-02,
      1.97071023e-02, 1.19304855e-03, -5.79447777e-04, 4.23205132e-03,
      2.99984287e-03, -1.91264860e-02, 7.54079141e-04, 4.40643355e-02,
      2.31487006e-02, 2.08820477e-02, -2.50696641e-04, 4.54594344e-02,
      2.16512103e-02, -9.10749601e-04, -3.42325802e-04, 4.90865670e-03,
      3.11589451e-03, 2.34195395e-04, 1.15128187e-03, 5.05960500e-03,
      3.57376318e-03, 2.39526462e-02, 7.85165001e-03, 5.10726981e-02,
       2.46341266e-02 -1.94058730e-03 1.04233567e-02 4.40537147e-02
```

1058x64 dimensional CodeBook

# Confusion Matrix

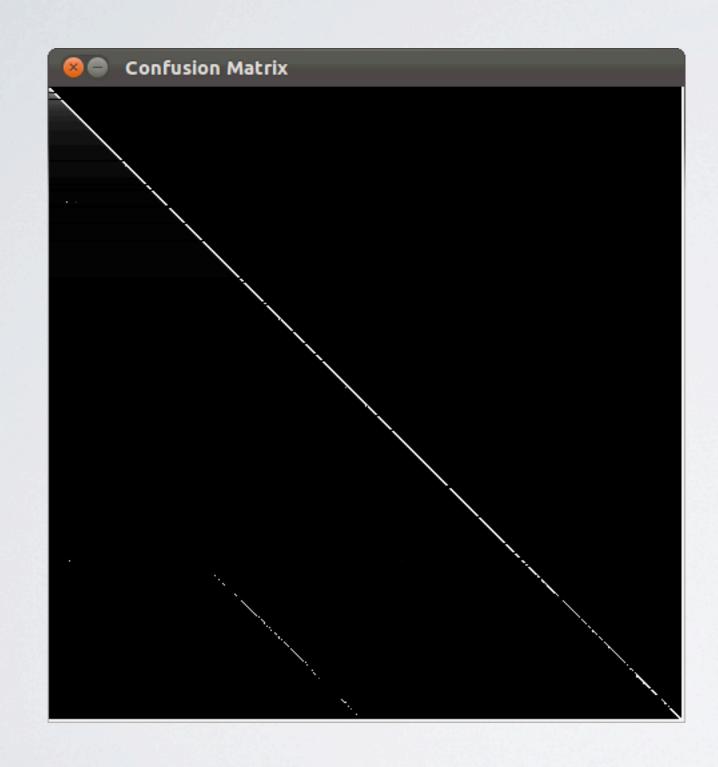

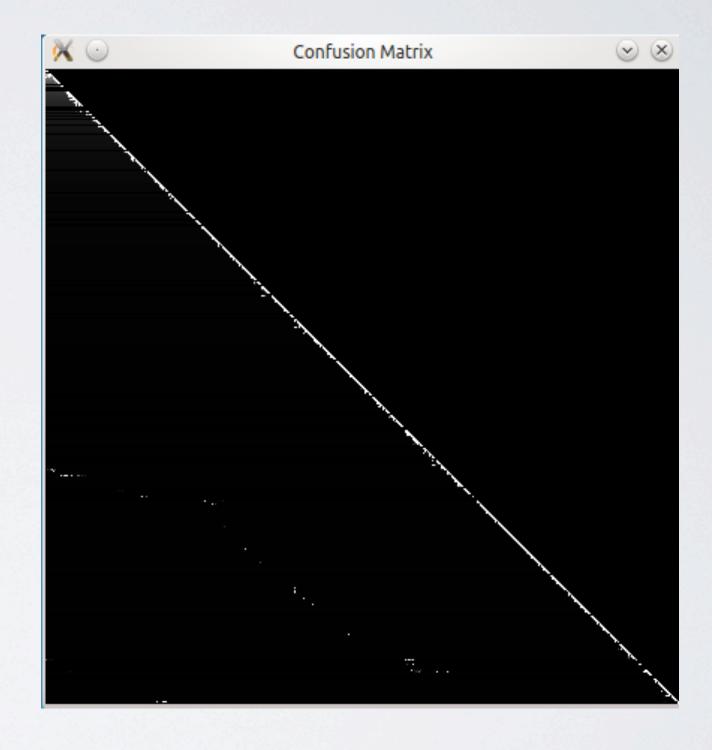

# Confusion

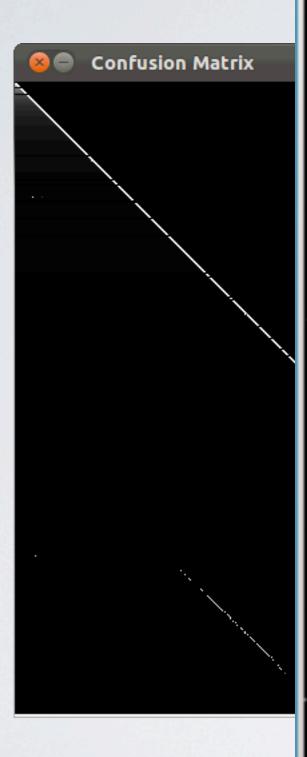

### Demo Video

# Different flavors of FabMap

- The Original FabMap | Directly from the authors
- **O**penFabMap
- OpenFabMap as a ROS package

# Different flavors of FabMap

The Original FabMap | Directly from the authors

**O**penFabMap

OpenFabMap as a ROS package

# Conclusion for FabMap

Easy to use, hard to install

Badly documented

But it works